## **Beispielhafte Ansicht der Vorhabenliste auf dem Beteiligungsportal**

Kopfbereich mit Such- und Filterfunktion:

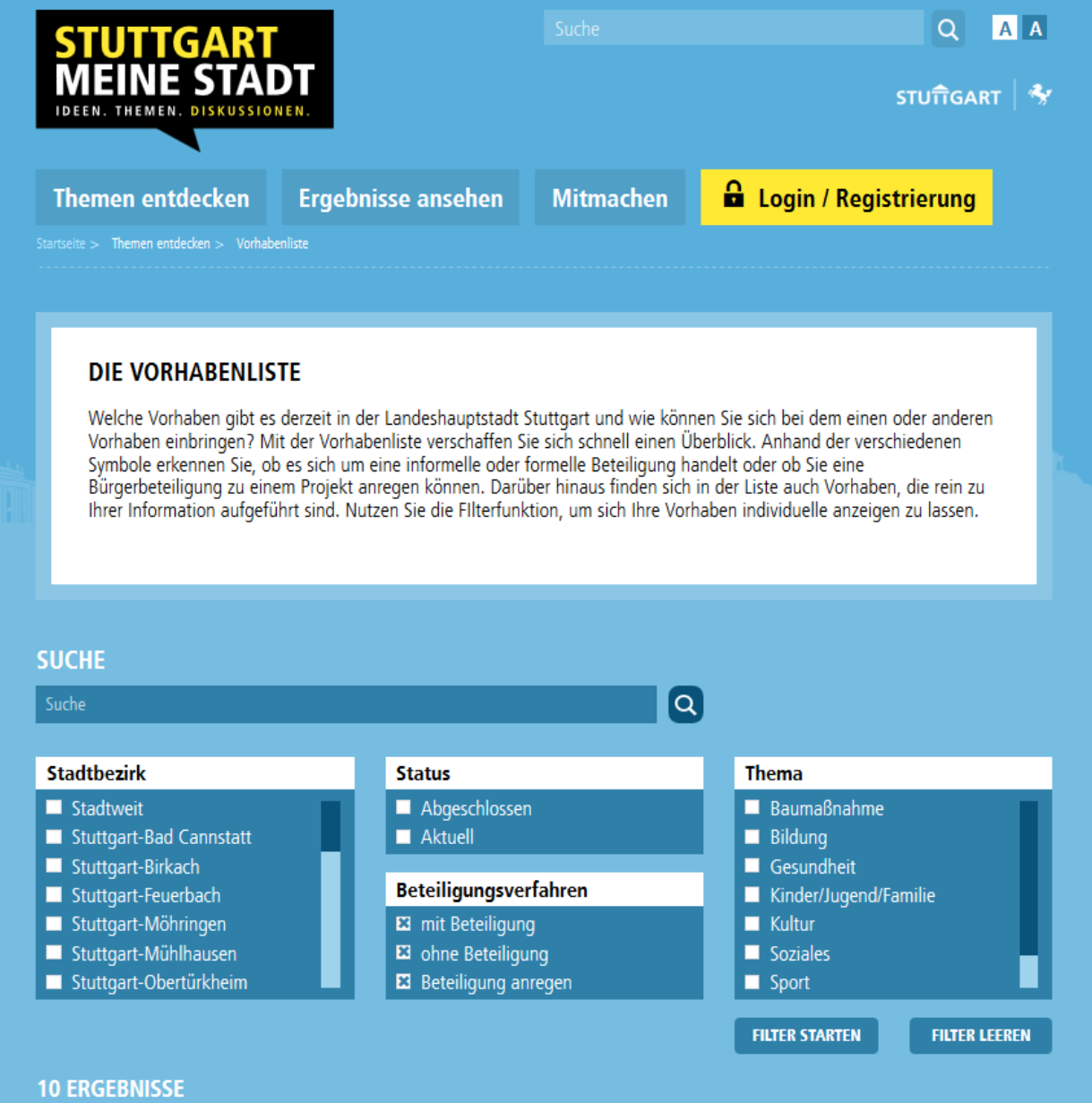

Ergebnisanzeige mit Steckbriefen der Kategorie "informelle Bürgerbeteiligung" und "Beteiligung anregen":

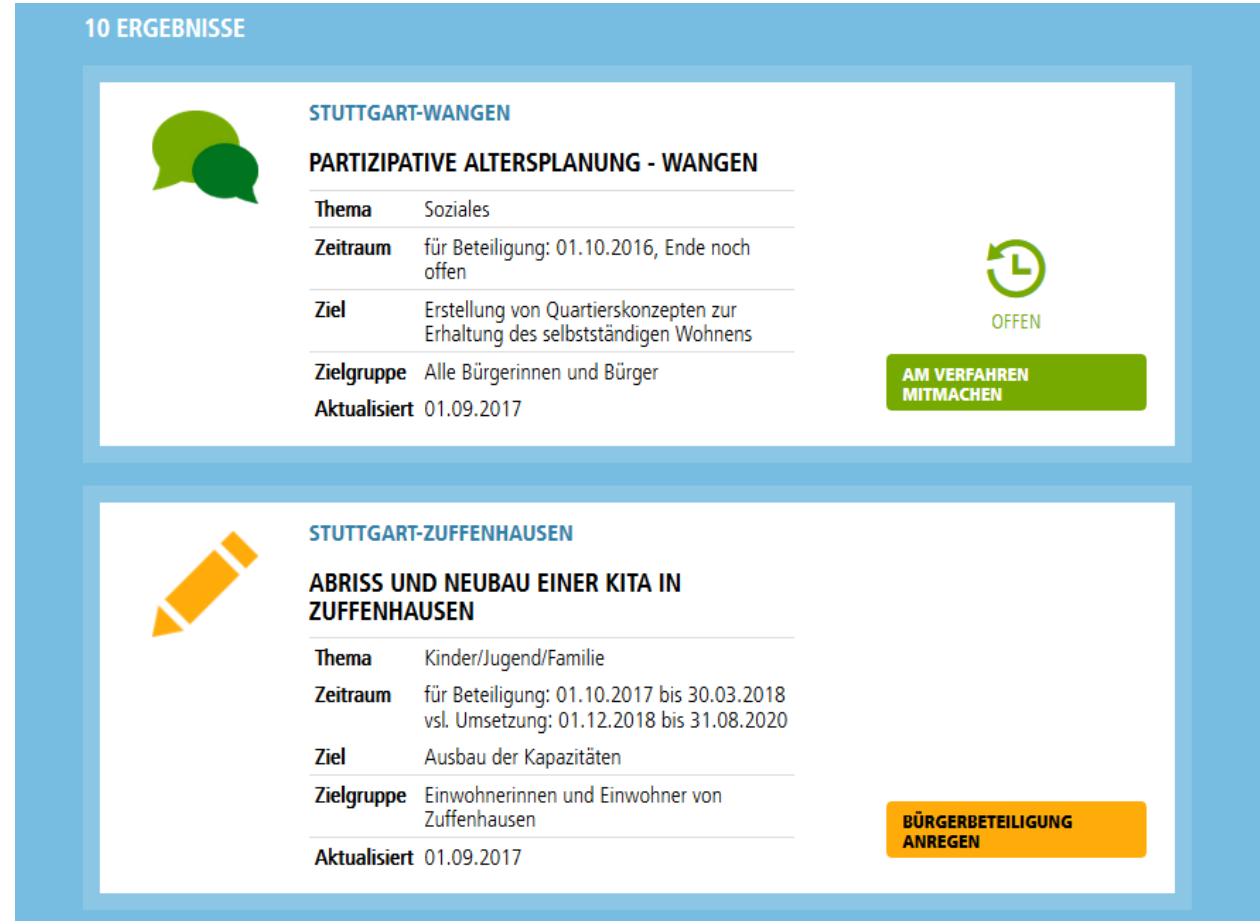

Ergebnisanzeige mit Steckbriefen der Kategorie "Beteiligung anregen", "formelle Bürgerbeteiligung" und "Beteiligung ausgeschlossen":

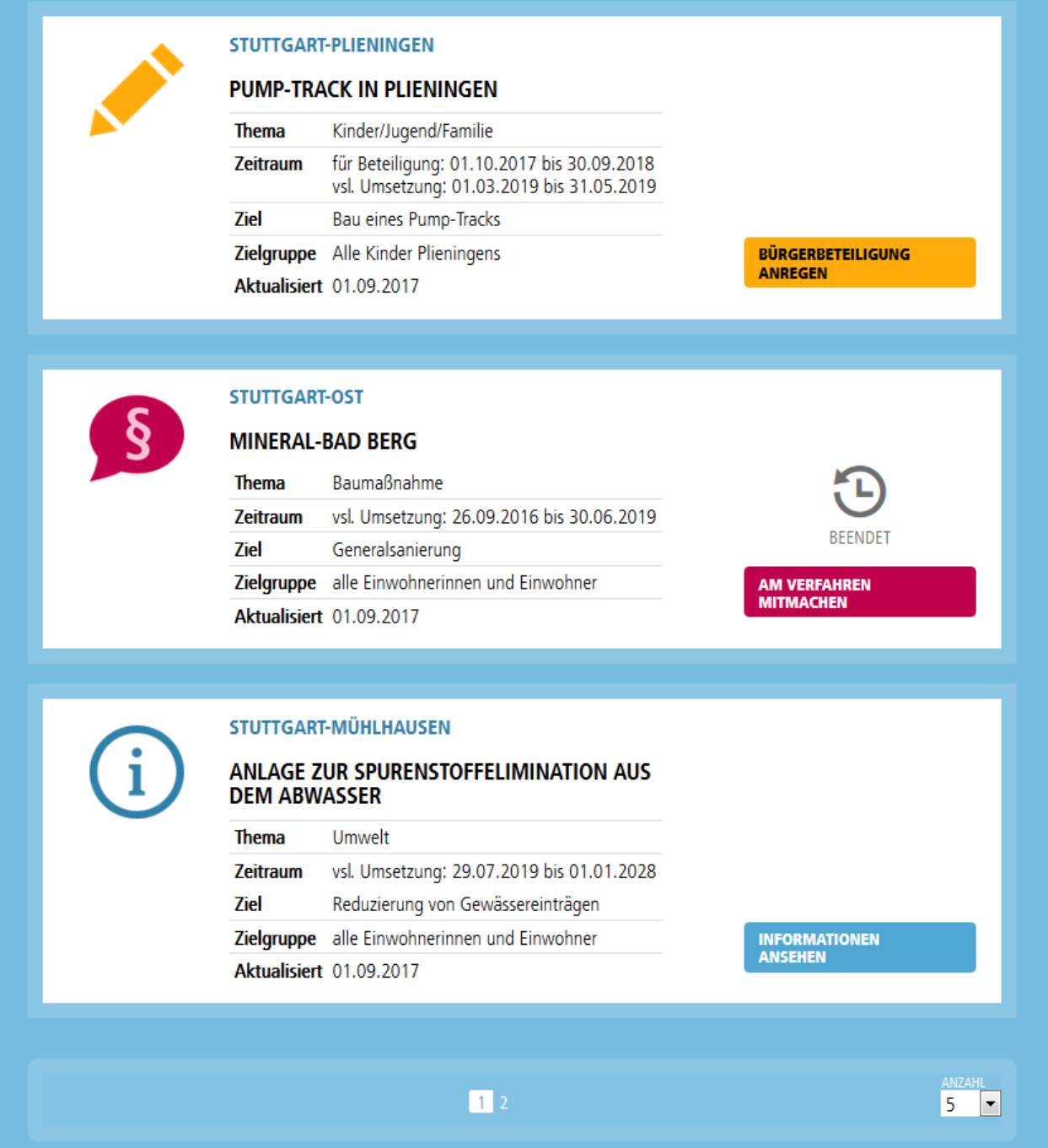